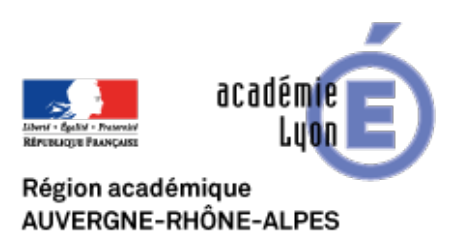

## **GAPMINDER : nouvel outil de cartographie numérique animée**

- Se Former - Boîte à Outils numériques - Cartographie et Opendata - Cartographie dynamique -

Date de mise en ligne : jeudi 15 mars 2007

**Copyright © CAN@BAE Histoire-Géographie -**

**Tous droits réservés**

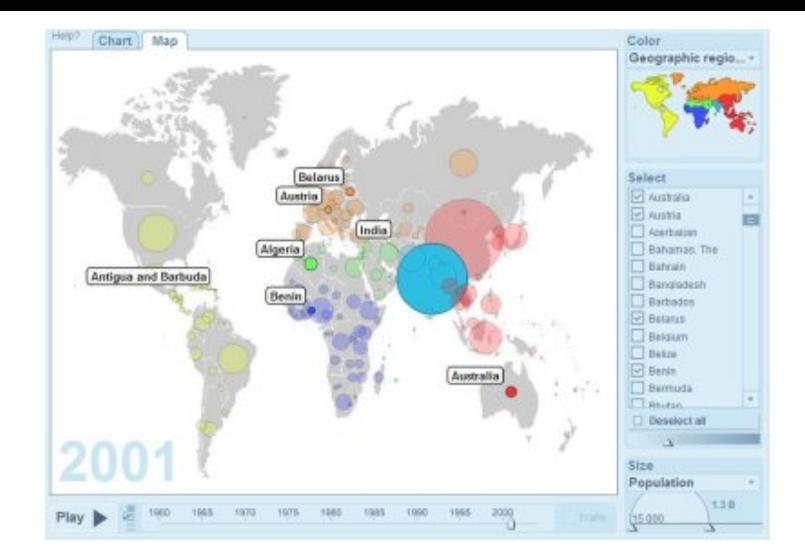

## **Gapminder**

est un un logiciel libre dével[oppé par une équipe suédoise, soutenue par les Nations unies](https://canabae.enseigne.ac-lyon.fr/spip/IMG/jpg/gapminder.jpg), mis à disposition par le Programme des Nations unies pour le développement (PNUD / UNDP) qui permet de créer des cartes à partir de données statistiques comme l'urbanisation, la mortalité infantile....et de voir l'évolution année par année entre 1960 et 2000. Vous pouvez changer les couleurs, changer la taille des cercles, changer le classement soit par continent, soit par exemple par le classement économique....C'est très simple de prise en main. A essayer de toute urgence...

Géoconfluences propose un exemple d'application détaillée de Gapminder à partir du PIB/hab